# **МИНИСТЕРСТВО ТРАНСПОРТА РОССИЙСКОЙ ФЕДЕРАЦИИ ФЕДЕРАЛЬНОЕ ГОСУДАРСТВЕННОЕ АВТОНОМНОЕ ОБРАЗОВАТЕЛЬНОЕ УЧРЕЖДЕНИЕ ВЫСШЕГО ОБРАЗОВАНИЯ «РОССИЙСКИЙ УНИВЕРСИТЕТ ТРАНСПОРТА»**

## Кафедра «Водные пути, порты и гидротехнические сооружения» Академии водного транспорта

# **АННОТАЦИЯ К РАБОЧЕЙ ПРОГРАММЕ ДИСЦИПЛИНЫ**

## **«Компьютерное моделирование портовых перегрузочных машин и оборудования»**

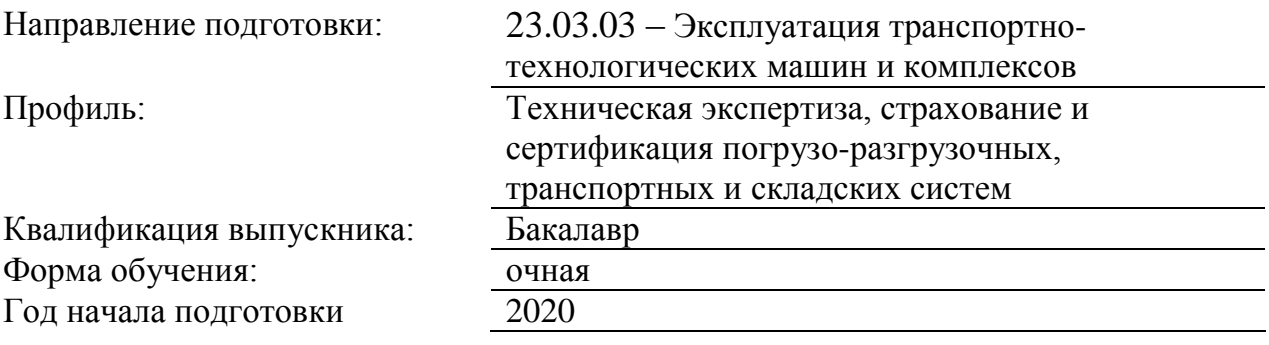

### **1. Цели освоения учебной дисциплины**

• научить студентов общим методам создания и анализа цифровых прототипов транспортных и транспортно-технологических машин и оборудования (Т и ТТМО) портовых и транспортных терминалов с использованием программных комплексов Autodesk Inventor и APM WinMachine.

### **2. Место учебной дисциплины в структуре ОП ВО**

Учебная дисциплина "Компьютерное моделирование портовых перегрузочных машин и оборудования" относится к блоку 1 "Дисциплины (модули)" и входит в его вариативную часть.

### **3. Планируемые результаты обучения по дисциплине (модулю), соотнесенные с планируемыми результатами освоения образовательной программы**

Процесс изучения дисциплины направлен на формирование следующих компетенций:

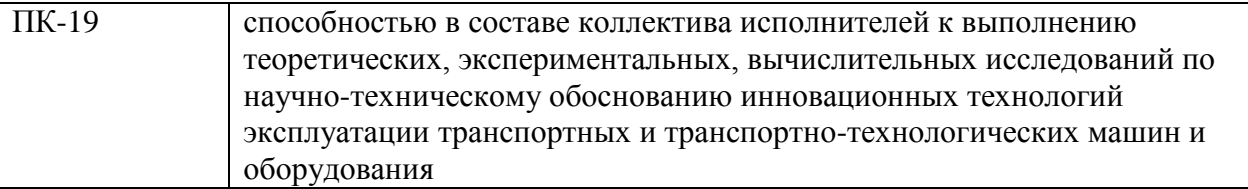

#### **4. Общая трудоемкость дисциплины составляет**

3 зачетные единицы (108 ак. ч.).

#### **5. Образовательные технологии**

Преподавание дисциплины осуществляется в форме лекций и практических занятий. Лекции проводятся в традиционной классно-урочной организационной форме, по типу управления познавательной деятельностью и являются традиционными классическилекционными (объяснительно-иллюстративные) с использованием интерактивных (диалоговых) технологий. Практические и лабораторные занятия организованы с использованием технологий развивающего обучения. Они выполняются в виде традиционных занятий (объяснительно-иллюстративное решение задач) проводятся с использованием интерактивных (диалоговые) технологий в том числе разбор и анализ конкретных ситуаций, электронный практикум (решение проблемных поставленных задач с помощью современной вычислительной техники. Самостоятельная работа студента организованна с использованием традиционных видов работы и интерактивных технологий. К традиционным видам работы относятся отработка лекционного материала и отработка отдельных тем по учебным пособиям. К интерактивным (диалоговым) технологиям относиться отработка отдельных тем по электронным пособиям, подготовка к промежуточным контролям в интерактивном режиме, интерактивные консультации в режиме реального времени по специальным разделам и технологиям, основанным на коллективных способах самостоятельной работы студентов.Оценка полученных знаний, умений и навыков основана на модульно-рейтинговой технологии. Фонды оценочных средств освоенных компетенций включают как вопросы теоретического характера для оценки знаний, так и задания практического содержания (решение ситуационных задач, анализ конкретных ситуаций, работа с данными) для оценки умений и навыков. Теоретические знания проверяются путём применения таких организационных форм, как индивидуальные и групповые опросы, решение тестов с использованием компьютеров или на бумажных носителях..

#### **6. Содержание дисциплины (модуля), структурированное по темам (разделам)**

РАЗДЕЛ 1

Основы работы с поль-зовательским интерфей-сом программы Autodesk Inventor

РАЗДЕЛ 2

Работа с двумерными эскизами в программе Autodesk Inventor

РАЗДЕЛ 3 Работа с деталями в программе Autodesk Inventor

РАЗДЕЛ 4 Работа со сборочными единицами в программе Autodesk Inventor

РАЗДЕЛ 5 Работа со сборочными единицами в программе Autodesk Inventor

РАЗДЕЛ 6 Прочностные расчёты в программе Autodesk Inventor

РАЗДЕЛ 7 Расчёт ферм методом конечных элементов в модуле АPМ Structure 3D

РАЗДЕЛ 8

Основы работы с поль-зовательским интерфей-сом программы APM Structure3D

РАЗДЕЛ 9 Типы конечных элемен-тов, используемых в программе АРМ Structure3D

РАЗДЕЛ 10 Создание конструкции и расчётных схем в APM Structure3D

РАЗДЕЛ 11 Виды расчетов в системе APM Structure3D